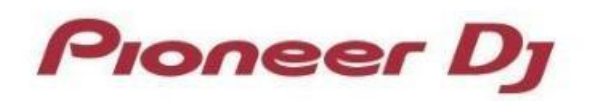

## **XDJ-RX Audio Driver for Mac – CHANGE HISTORY**

## **ver. 1.1.0 (5 December 2019 update)**

## **【FIXED】**

**✓**Unable to install the driver software when using macOS Catalina 10.15.

## **【NOTE】**

**✓**If you have already installed the driver software ver. 1.0.0, please make sure you uninstall it before installing ver. 1.1.0. To install the driver software, please follow the instructions on "Important notice for installing the driver software on macOS High Sierra 10.13 or later".

[Click here](https://www.pioneerdj.com/-/media/pioneerdj/downloads/other/troubleshooting/troubleshooting_highsierra_or_later_e.pdf?la=en&hash=A0AF34B1097D63A83FE5DF7F1182F9F0A1EB4EC2#page=5)